Netscape Communicator4.7 Outlook Express5.0

Windows Ver. .0

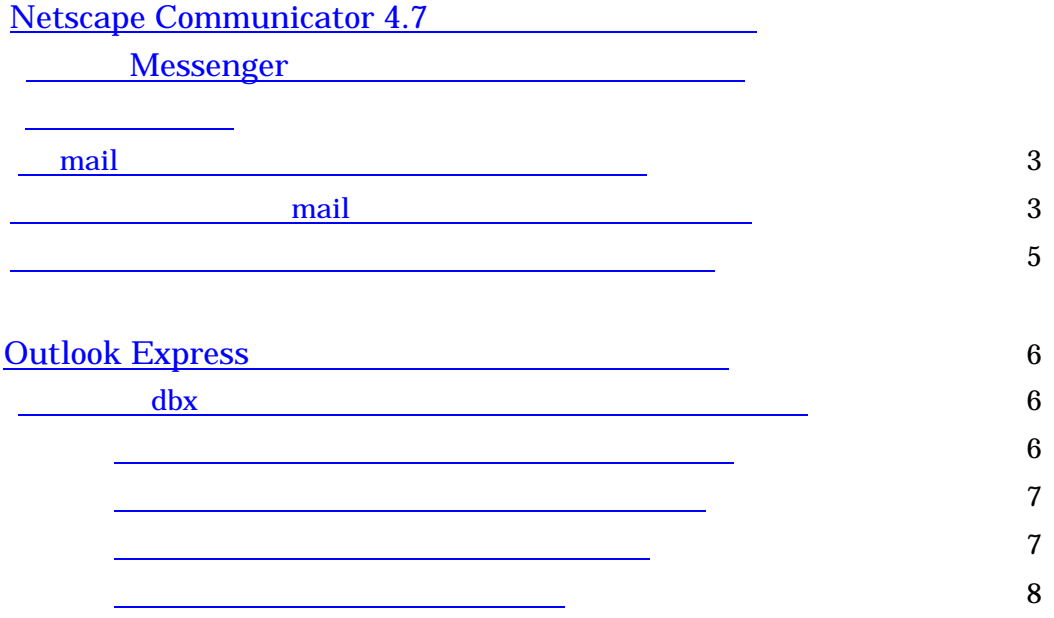

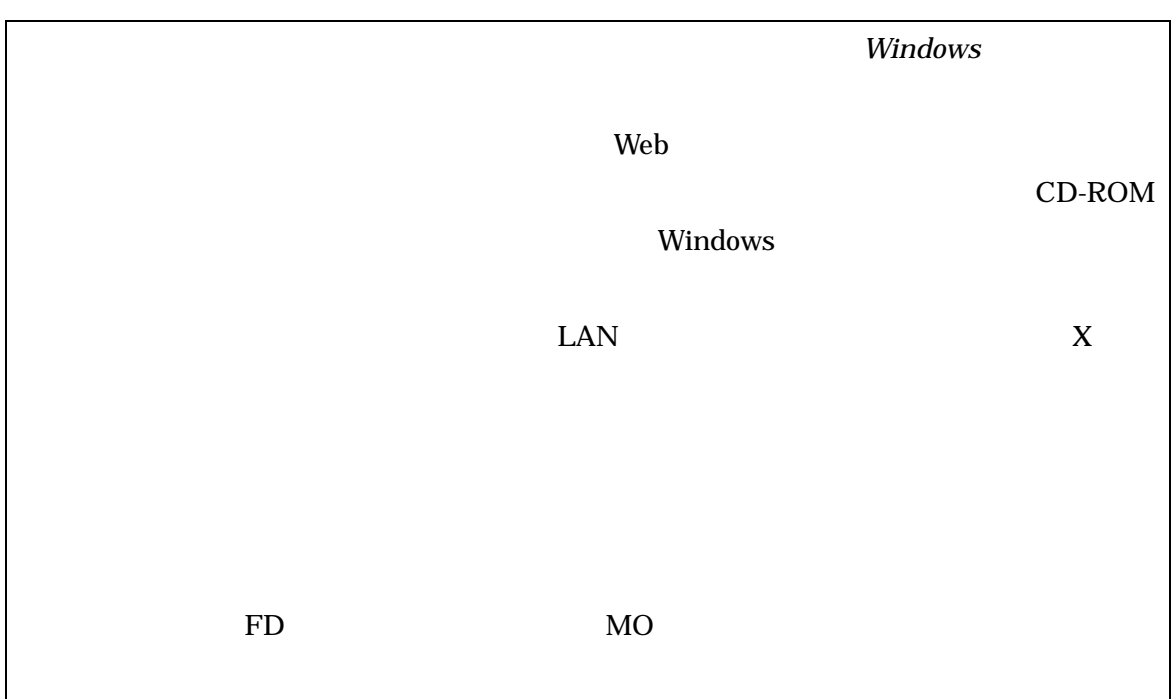

<span id="page-2-0"></span>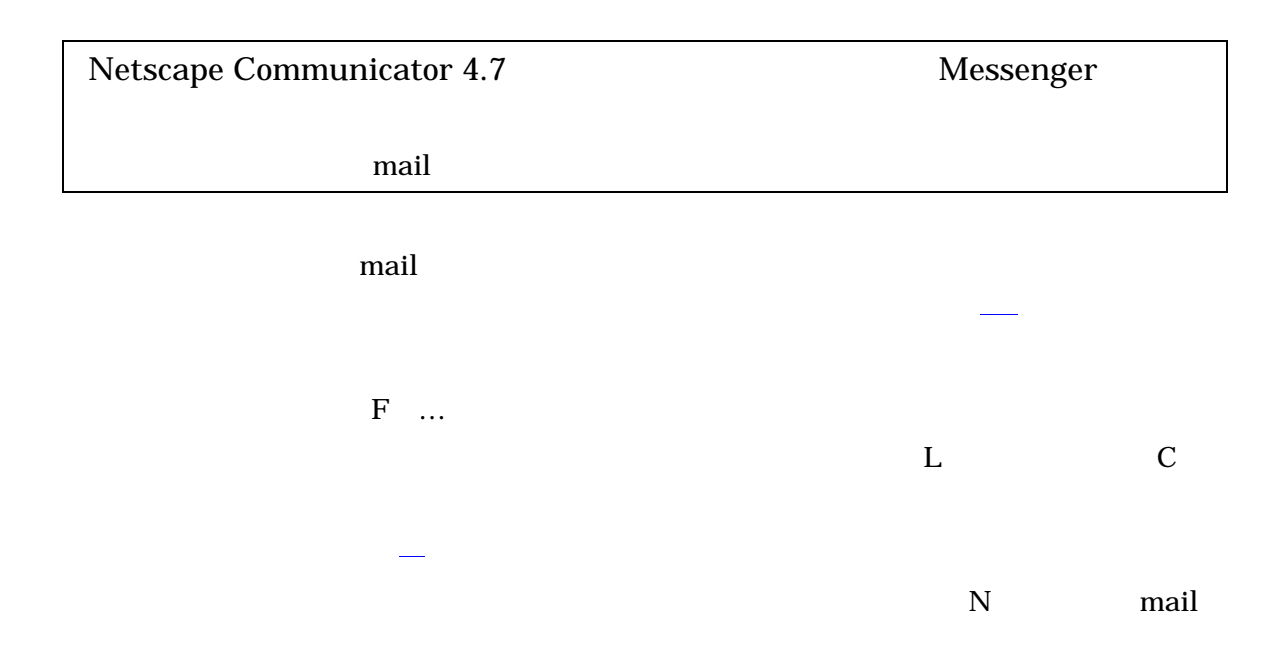

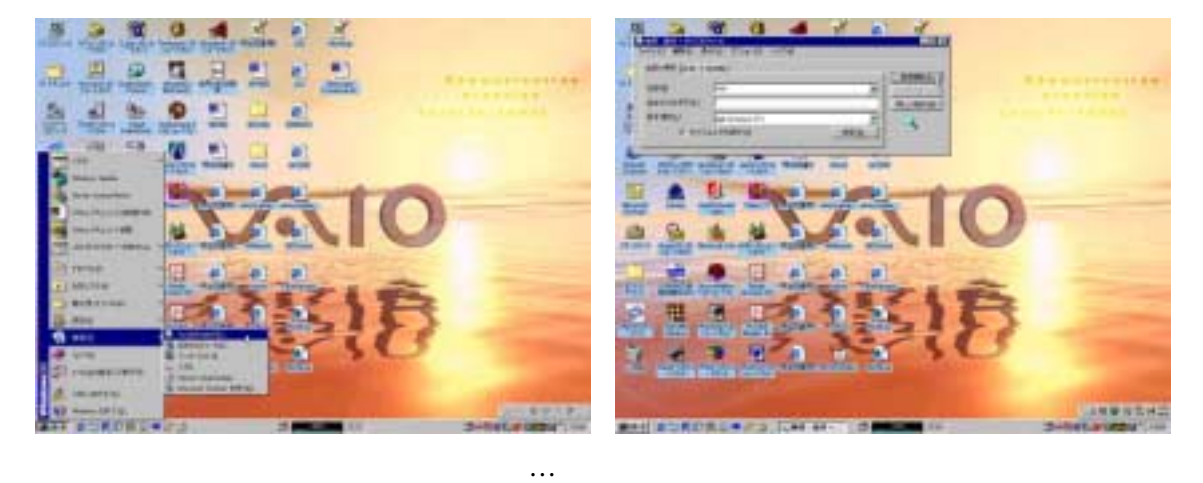

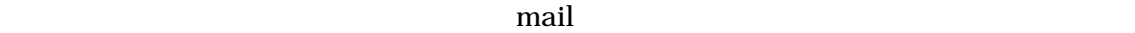

mail  $c:$ ¥Program Files¥Netscape¥Users¥XXXX  $\bf XXX$ 

XXX prof\_fumihiko\_shino

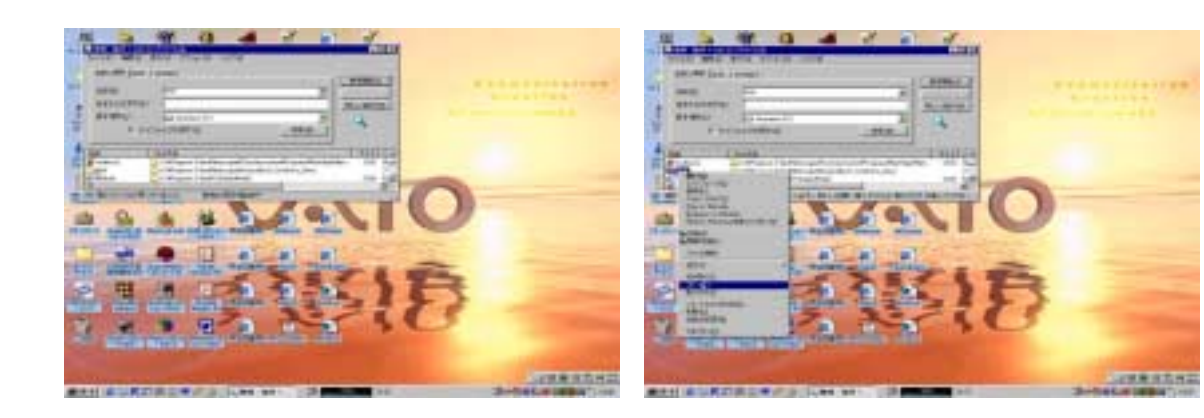

#### $\mathbf{m}$ ail  $\mathbf{m}$

#### $$

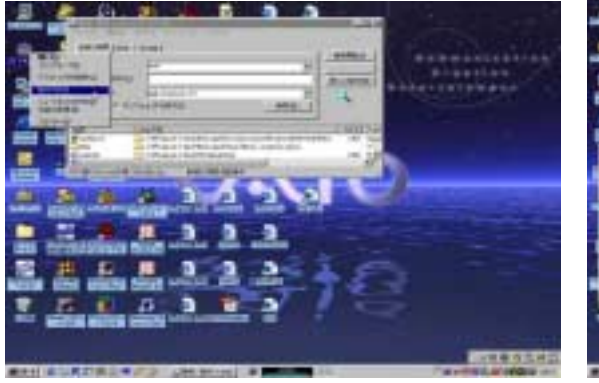

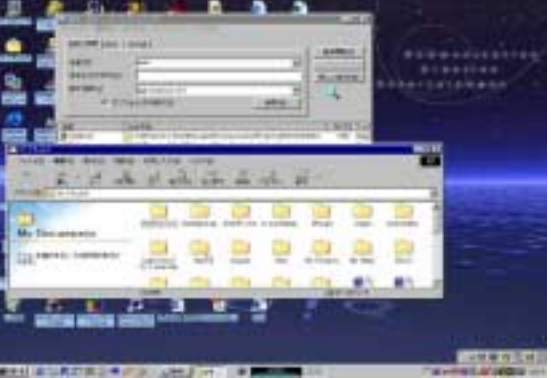

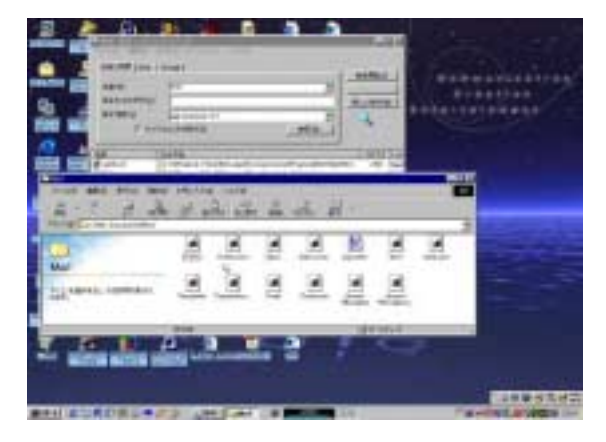

mail

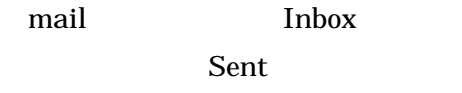

## Netscape Messenger

Netscape Messenger

<span id="page-4-0"></span> $\lambda$  1 mbox  $\lambda$  $\lambda$ 

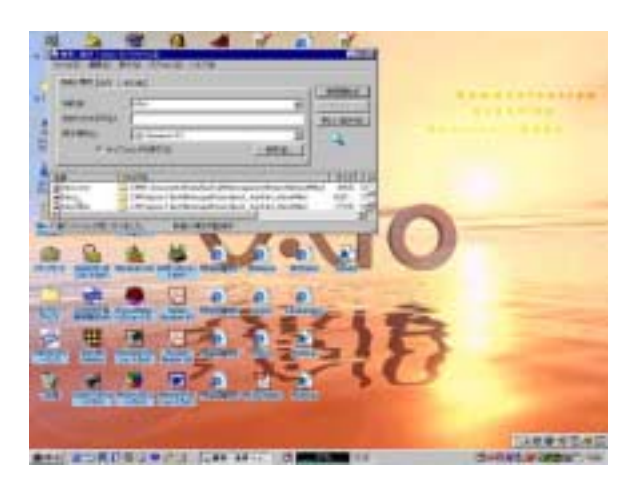

Inbox

### <span id="page-5-0"></span>**Outlook Express** dbx  $\frac{1}{2}$

 $\begin{array}{lll} {\rm Outlook\ Express} \qquad \qquad & {\rm dbx} \end{array}$ Netscape Messenger

 ${\sf OEBackUp}$ 

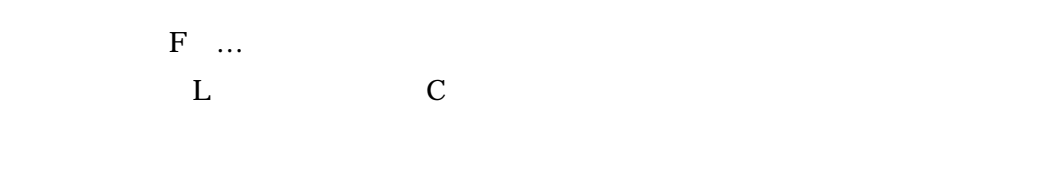

 $N$  \*.dbx  $-$ 

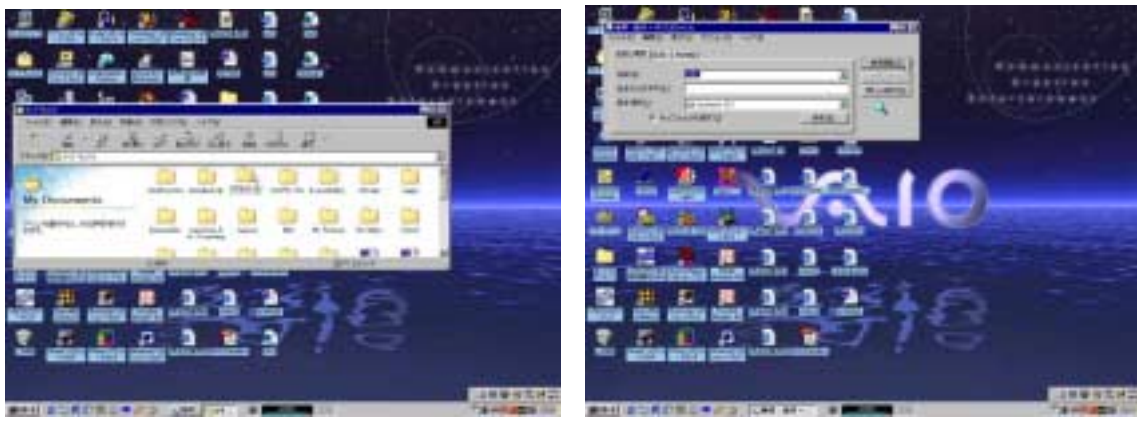

dbx

\*.dbx dbx  $\alpha$ a12.dbx  $xy0912.$ dbx dbx

<span id="page-6-0"></span>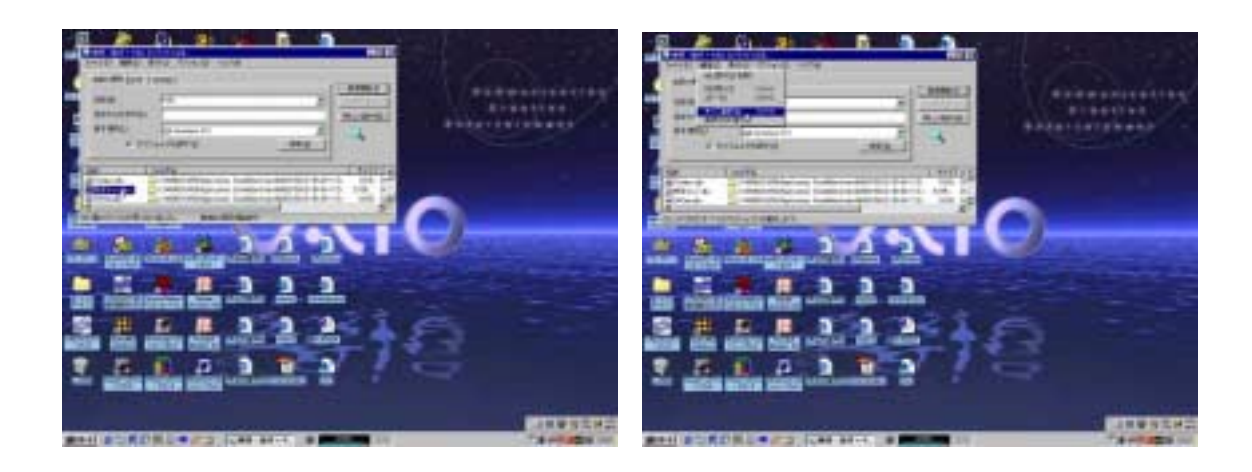

#### OEBackUp

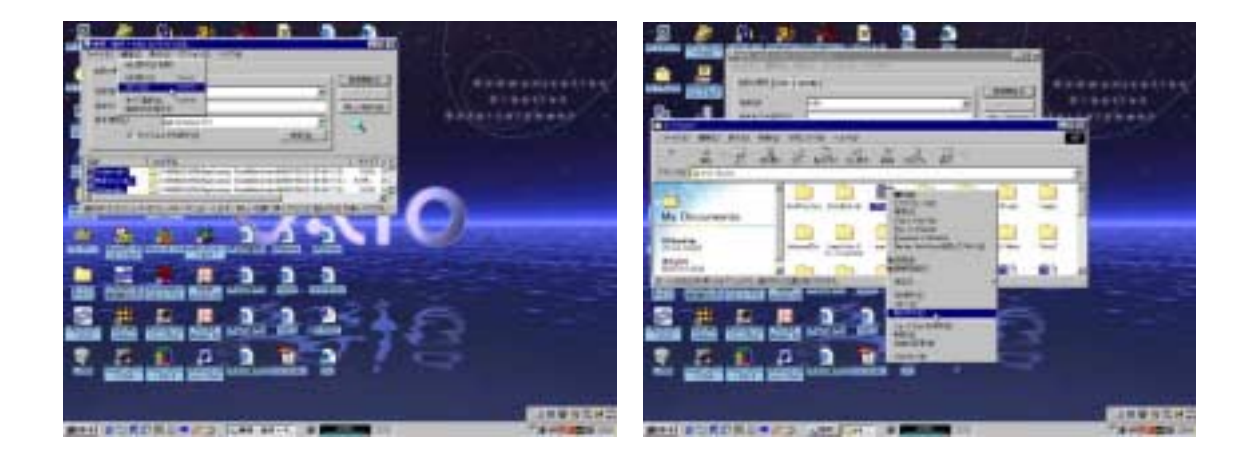

# OEBackUp

<span id="page-7-0"></span>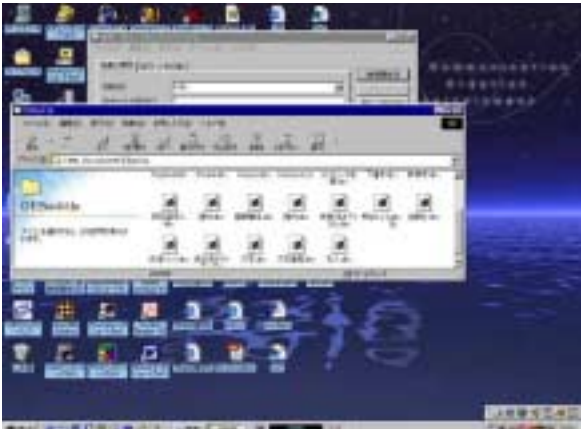